# **CS162Operating Systems and Systems Programming Lecture 11**

# **Thread Scheduling (con't) Protection: Address Spaces**

**October 6, 2008 Prof. John Kubiatowicz http://inst.eecs.berkeley.edu/~cs162**

# **Review: Banker's Algorithm for Preventing Deadlock**

#### • **Banker's algorithm:**

- **Allocate resources dynamically**
	- » **Evaluate each request and grant if some ordering of threads is still deadlock free afterward**
	- » **Technique: pretend each request is granted, then run deadlock detection algorithm, substituting**

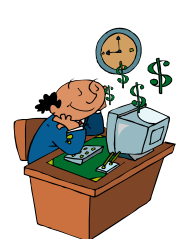

#### **([Maxnode]-[Allocnode] <sup>≤</sup> [Avail]) for ([Requestnode] <sup>≤</sup> [Avail])**

#### **Grant request if result is deadlock free (conservative!)**

- » **Keeps system in a "SAFE" state, i.e. there exists a**   $\mathsf{s}$ equence  $\{\mathsf{T}_1,~\mathsf{T}_2,~...~\mathsf{T}_\mathsf{n}\}$  with  $\mathsf{T}_1$  requesting all remaining **resources, finishing, then T2 requesting all remaining resources, etc..**
- **Algorithm allows the sum of maximum resource needs of all current threads to be greater than total resources**

```
10/06/08
```

```
 Kubiatowicz CS162 ©UCB Fall 2008
```

```
 Lec 11.2
```
# **Review: Last Time**

• **Scheduling: selecting a waiting process from the ready queue and allocating the CPU to it**

## • **FCFS Scheduling:**

- **Run threads to completion in order of submission**
- **Pros: Simple (+)**
- **Cons: Short jobs get stuck behind long ones (-)**

#### • **Round-Robin Scheduling:**

- **Give each thread a small amount of CPU time when it executes; cycle between all ready threads**
- **Pros: Better for short jobs (+)**
- **Cons: Poor when jobs are same length (-)**

# **Review: FCFS and RR Example with Different Quantum**

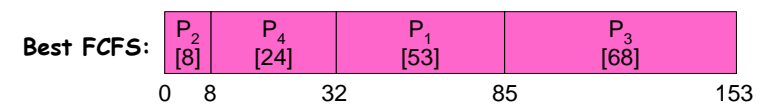

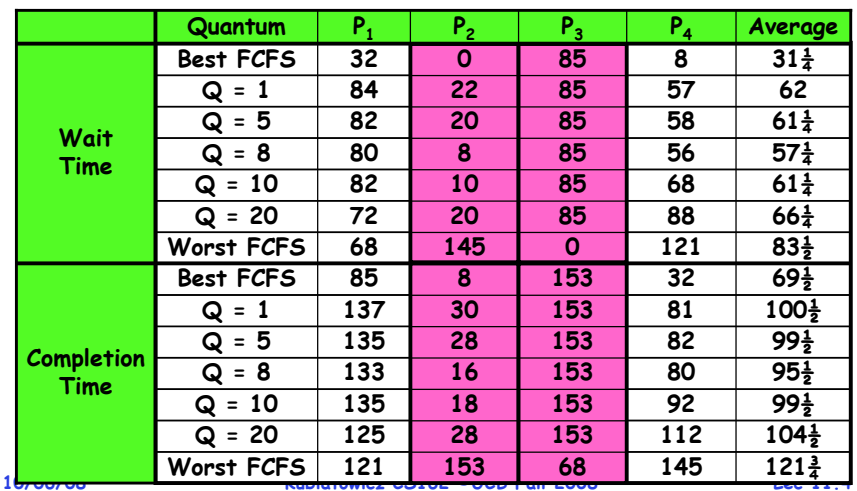

**Lec 11.3**

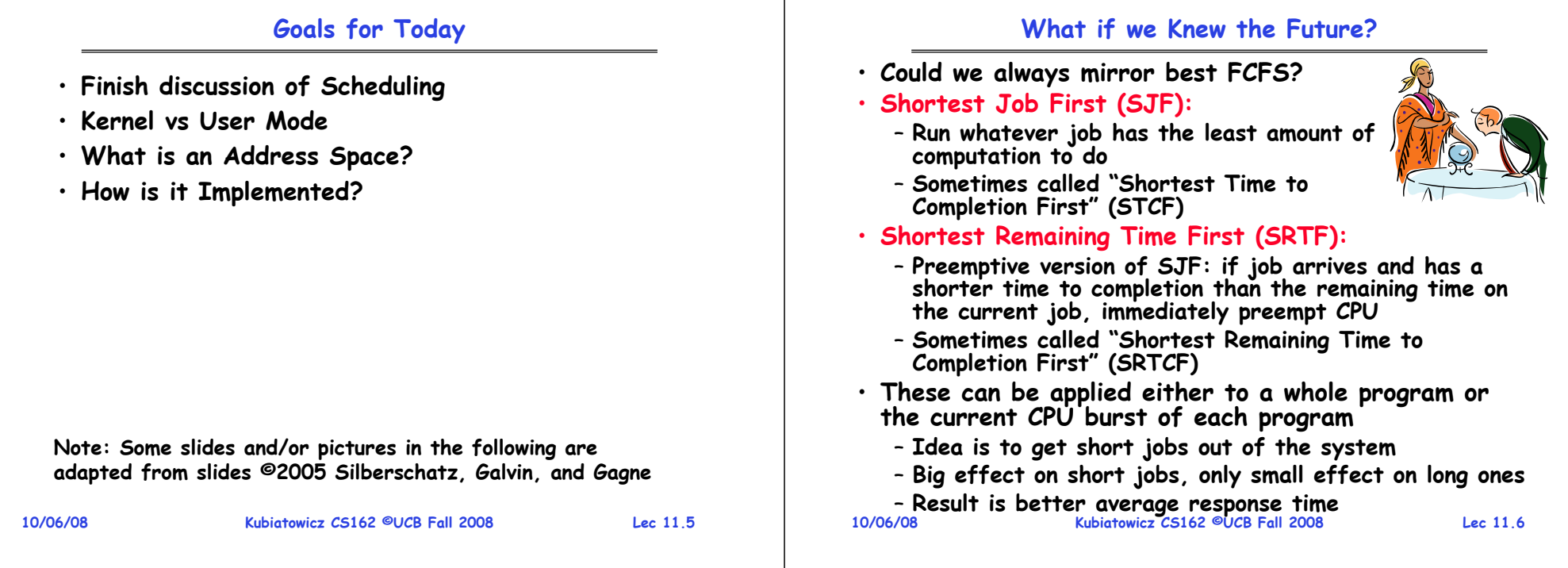

### **Discussion**

- **SJF/SRTF are the best you can do at minimizing average response time**
	- **Provably optimal (SJF among non-preemptive, SRTF among preemptive)**
	- **Since SRTF is always at least as good as SJF, focus on SRTF**
- **Comparison of SRTF with FCFS and RR**
	- **What if all jobs the same length?**
		- » **SRTF becomes the same as FCFS (i.e. FCFS is best can do if all jobs the same length)**
	- **What if jobs have varying length?**
		- » **SRTF (and RR): short jobs not stuck behind long ones**

# **Example to illustrate benefits of SRTF**

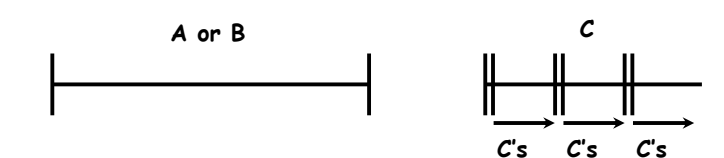

- **Three jobs:**
	- **A,B: both CPU bound, run for week**
	- **C: I/O bound, loop 1ms CPU, 9ms disk I/O**
	- **If only one at a time, C uses 90% of the disk, A or B could use 100% of the CPU**

**I/OI/OI/O**

- **With FIFO:**
	- **Once A or B get in, keep CPU for two weeks**
- **What about RR or SRTF?**
	- **Easier to see with a timeline**

**10/06/08**

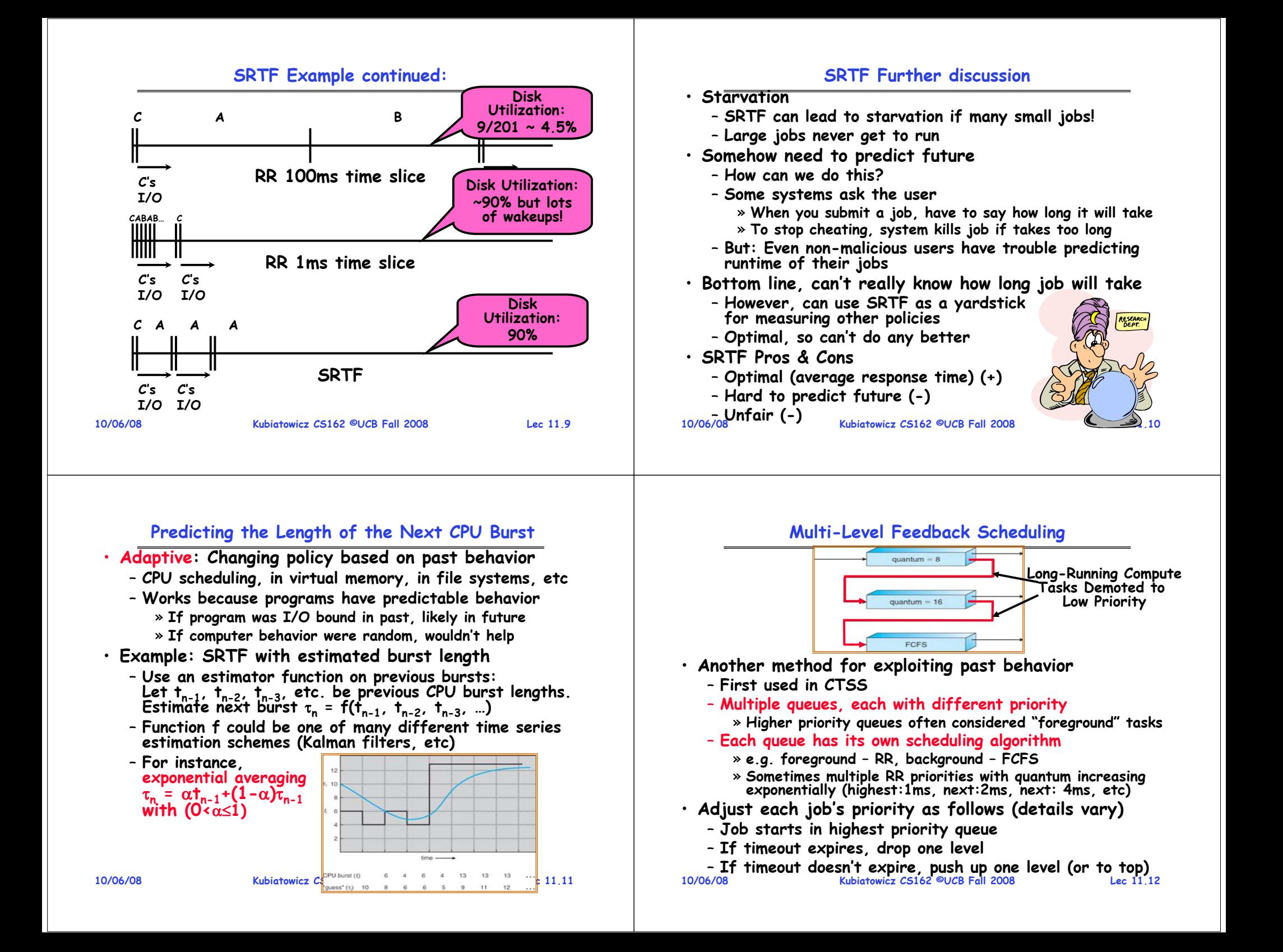

#### **Scheduling Details**

#### **Administrivia**

**10/06/08 Kubiatowicz CS162 ©UCB Fall 2008**» **Put in printf's, ran much faster! 10/06/08 Lec 11.13**• **Result approximates SRTF:** – **CPU bound jobs drop like a rock** – **Short-running I/O bound jobs stay near top** • **Scheduling must be done between the queues** – **Fixed priority scheduling:** » **serve all from highest priority, then next priority, etc.** – **Time slice:** » **each queue gets a certain amount of CPU time**  » **e.g., 70% to highest, 20% next, 10% lowest** • **Countermeasure: user action that can foil intent of the OS designer** – **For multilevel feedback, put in a bunch of meaningless I/O to keep job's priority high** – **Of course, if everyone did this, wouldn't work!** • **Example of Othello program:** – **Playing against competitor, so key was to do computing at higher priority the competitors. Kubiatowicz CS162 ©UCB Fall 2008**• **Midterm I coming up in next week!:** – **Wednesday, 10/15, 5:30-8:30** – **Should be 2 hour exam with extra time** – **Closed book, one page of hand-written notes (both sides)** • **No class on day of Midterm** - I will post extra office hours for people who have questions about the material (or life, whatever) • **Review Session**– **7:00pm Sunday 10/12** – **306 Soda Hall** • **Midterm Topics** – **Topics: Everything up to (and including) next Monday (10/13)** – **History, Concurrency, Multithreading, Synchronization, Protection/Address Spaces**

# **Scheduling Fairness**

- **What about fairness?**
	- **Strict fixed-priority scheduling between queues is unfair (run highest, then next, etc):**
		- » **long running jobs may never get CPU**
		- » **In Multics, shut down machine, found 10-year-old job**
	- **Must give long-running jobs a fraction of the CPU even when there are shorter jobs to run**
	- **Tradeoff: fairness gained by hurting avg response time!**

## • **How to implement fairness?**

- **Could give each queue some fraction of the CPU** 
	- » **What if one long-running job and 100 short-running ones?**
	- » Like express lanes in a supermarket-sometimes express **Like express lanes in a supermarket—sometimes express lanes get so long, get better service by going into one of the other lines**
- **Could increase priority of jobs that don't get service**
	- » **What is done in UNIX**
	- » **This is ad hoc—what rate should you increase priorities?**
	- **Kubiatowicz CS162 ©UCB Fall 2008 Lec 11.15** » **And, as system gets overloaded, no job gets CPU time, so everyone increases in priority** <sup>⇒</sup>**Interactive jobs suffer 10/06/08**

# **Lottery Scheduling**

**Lec 11.14**

- **Yet another alternative: Lottery Scheduling**
	- **Give each job some number of lottery tickets**
	- **On each time slice, randomly pick a winning ticket**
	- **On average, CPU time is proportional to number of tickets given to each job**
- **How to assign tickets?**
	- **To approximate SRTF, short running jobs get more, long running jobs get fewer**
	- **To avoid starvation, every job gets at least one ticket (everyone makes progress)**
- **Advantage over strict priority scheduling: behaves gracefully as load changes**
	- Adding or deleting a job affects all jobs **Adding or deleting a job affects all jobs proportionally, independent of how many tickets each job possesses**

**10/06/08**

# **Lottery Scheduling Example**

- **Lottery Scheduling Example**
	- **Assume short jobs get 10 tickets, long jobs get 1 ticket**

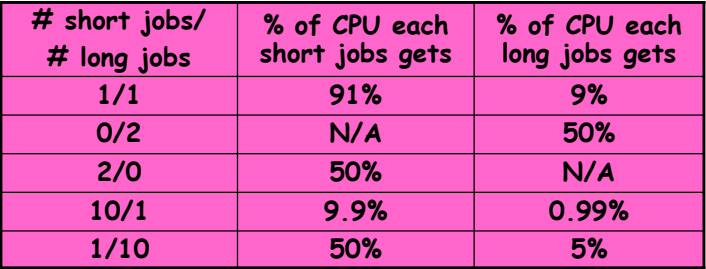

- **What if too many short jobs to give reasonable response time?** 
	- » **In UNIX, if load average is 100, hard to make progress**
	- » **One approach: log some user out**

```
10/06/08
```
**Kubiatowicz CS162 ©UCB Fall 2008**

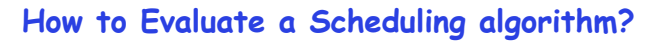

- **Deterministic modeling**
	- takes a predetermined workload and compute the performance of each algorithm for that workload
- **Queueing models**
	- **Mathematical approach for handling stochastic workloads**
- **Implementation/Simulation:**
	- **Build system which allows actual algorithms to be run against actual data. Most flexible/general.**

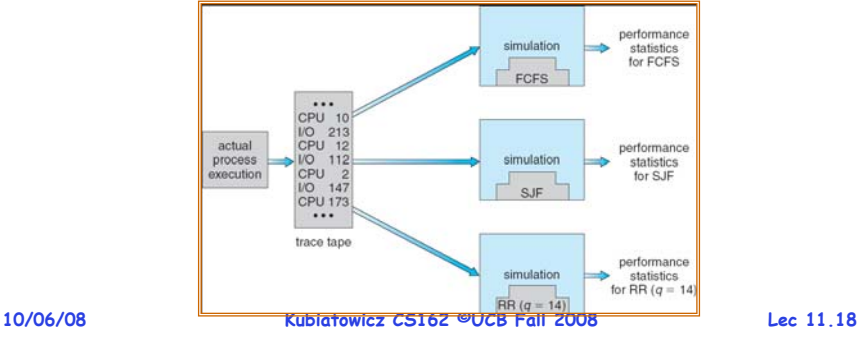

# **A Final Word On Scheduling**

- **When do the details of the scheduling policy and fairness really matter?**
	- **When there aren't enough resources to go around**
- **When should you simply buy a faster computer?**
	- **(Or network link, or expanded highway, or …)**
	- One approach: Buy it when it will pay **One approach: Buy it when it will pay for itself in improved response time**
		- » **Assuming you're paying for worse response time in reduced productivity, customer angst, etc…**

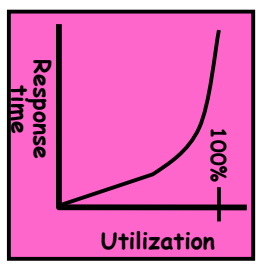

**Lec 11.17**

- » Might think that you should buy a faster X when X is utilized 100%,<br>but usually, response time goes **but usually, response time goes to infinity as utilization**⇒**100%**
- **An interesting implication of this curve:**
	- **Most scheduling algorithms work fine in the "linear" portion of the load curve, fail otherwise**

**10/06/08 Kubiatowicz CS162 ©UCB Fall 2008 Lec 11.19**– **Argues for buying a faster X when hit "knee" of curve**

# **Virtualizing Resources**

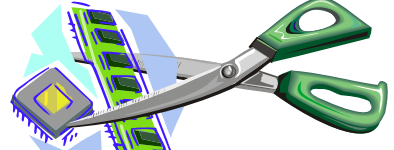

· Physical Reality:

**Physical Reality: Different Processes/Threads share the same hardware**

- **Need to multiplex CPU (Just finished: scheduling)**
- **Need to multiplex use of Memory (Today)**
- **Need to multiplex disk and devices (later in term)**
- **Why worry about memory sharing?**
	- **The complete working state of a process and/or kernel is defined by its data in memory (and registers)**
	- **Consequently, cannot just let different threads of control use the same memory**
		- » **Physics: two different pieces of data cannot occupy the same locations in memory**
	- to each other's memory (protection) – **Probably don't want different threads to even have access to each other's memory (protection)**

#### **Recall: Single and Multithreaded Processes**

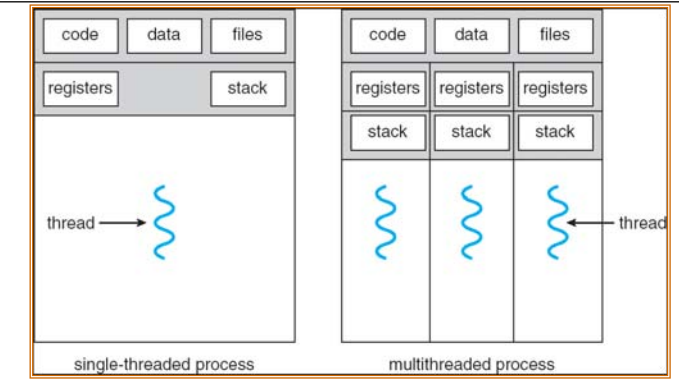

- **Threads encapsulate concurrency**
	- **"Active" component of a process**
- **Address spaces encapsulate protection**
	- **Keeps buggy program from trashing the system**
	- **"Passive" component of a process**

**10/06/08**

**Kubiatowicz CS162 ©UCB Fall 2008**

**Important Aspects of Memory Multiplexing**

- **Controlled overlap:** - Separate state of threads should not collide in physical memory. Obviously, unexpected overlap causes chaos! – **Conversely, would like the ability to overlap when desired (for communication)** • **Translation:** – **Ability to translate accesses from one address space (virtual) to a different one (physical)** - When translation exists, processor uses virtual addresses, physical memory uses physical addresses – **Side effects:** » **Can be used to avoid overlap** » **Can be used to give uniform view of memory to programs** • **Protection:**– **Prevent access to private memory of other processes** » **Different pages of memory can be given special behavior (Read Only, Invisible to user programs, etc).**
	- » **Kernel data protected from User programs** » **Programs protected from themselves**

**10/06/08**

**Lec 11.22**

**Let umage Let umage** 

# **Binding of Instructions and Data to Memory**

• **Binding of instructions and data to addresses:**

– **Choose addresses for instructions and data from the standpoint of the processor**

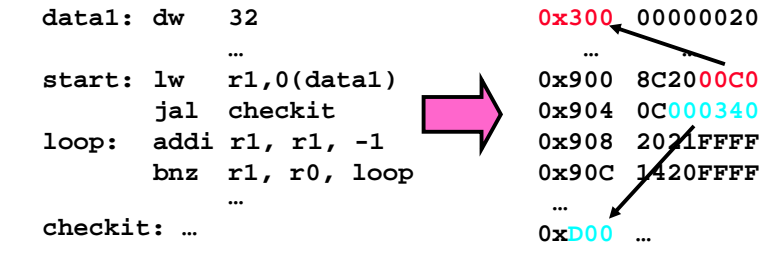

– **Could we place data1, start, and/or checkit at different addresses?** 

» **Yes**

- » **When? Compile time/Load time/Execution time**
- **Related: which physical memory locations hold particular instructions or data?**

# **Multi-step Processing of a Program for Execution**

**Kubiatowicz CS162 ©UCB Fall 2008**

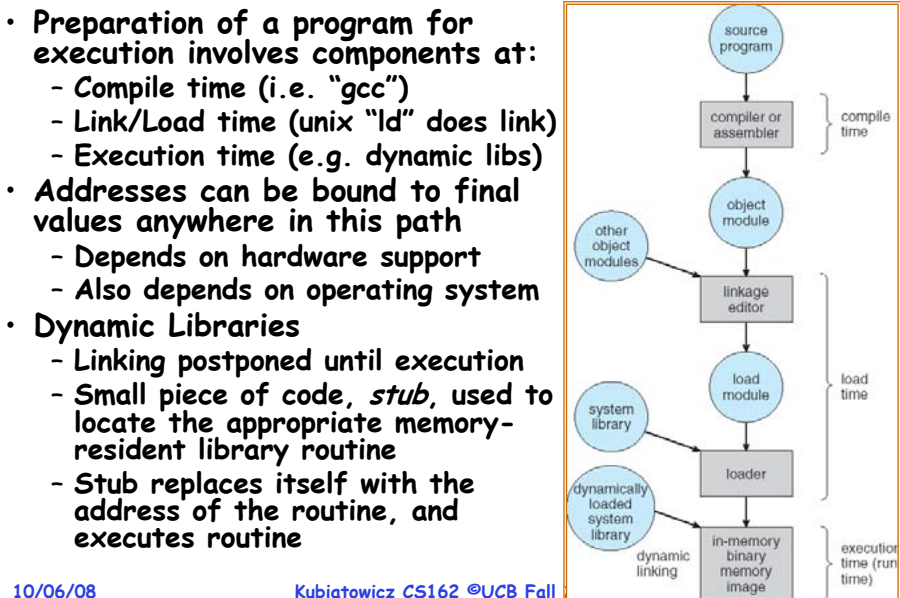

**Lec 11.23**

**Lec 11.21**

**Kubiatowicz CS162 ©UCB Fall** 

#### **Recall: Uniprogramming**

- **Uniprogramming (no Translation or Protection)**
	- **Application always runs at same place in physical memory since only one application at a time**
	- **Application can access any physical address**

**0xFFFFFFFFOperating System** Valid 32-bit **Valid 32-bit** Addresses **Addresses Application 0x00000000**

- **Application given illusion of dedicated machine by giving it reality of a dedicated machine**
- **Of course, this doesn't help us with multithreading**

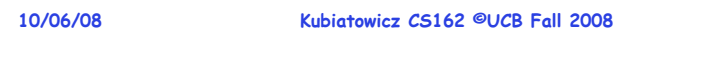

# **Multiprogramming (First Version)**

• **Multiprogramming without Translation or Protection** – **Must somehow prevent address overlap between threads**

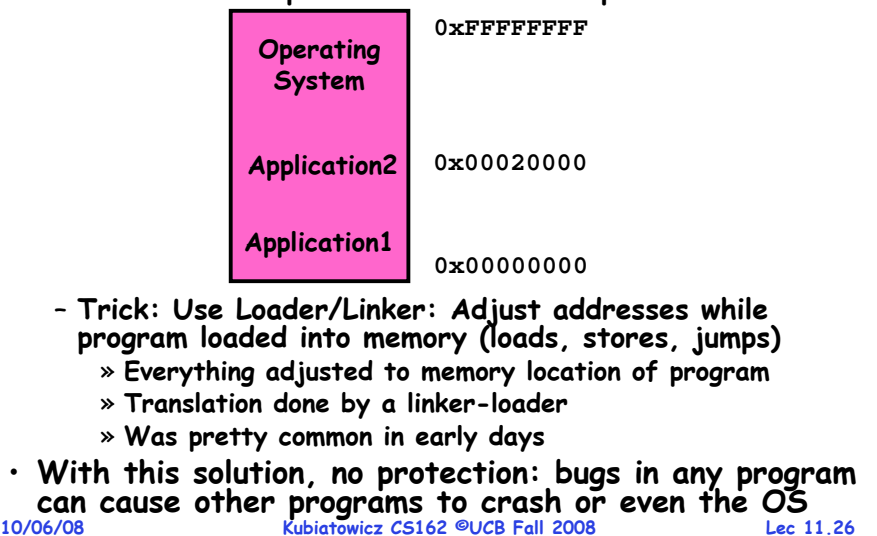

# **Multiprogramming (Version with Protection)**

•**Can we protect programs from each other without translation?**

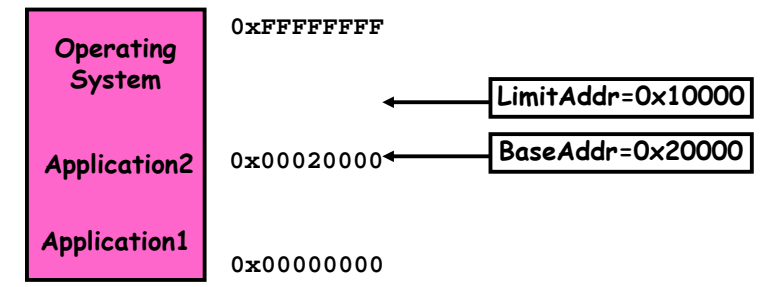

- Yes: use two special registers BaseAddr and LimitAddr to prevent user from straying outside designated area
- » **If user tries to access an illegal address, cause an error** – **During switch, kernel loads new base/limit from TCB**
	- » **User not allowed to change base/limit registers**

# **Segmentation with Base and Limit registers**

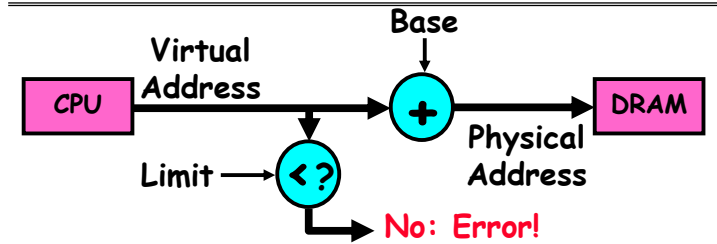

- **Could use base/limit for dynamic address translation (often called "segmentation"):**
	- **Alter address of every load/store by adding "base"**
	- **User allowed to read/write within segment**
		- » Accesses are relative to segment so don't have to be relocated when program moved to different segment
	- **User may have multiple segments available (e.g x86)** » **Loads and stores include segment ID in opcode: x86 Example: mov [es:bx],ax.**
- **10/06/08 Kubiatowicz CS162 ©UCB Fall 2008**» **Operating system moves around segment base pointers as necessary**

**Lec 11.27**

**Lec 11.25**

**10/06/08**

#### **Issues with simple segmentation method**

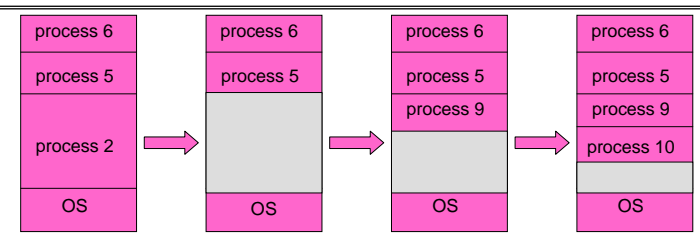

• **Fragmentation problem**

**10/06/08**

- **Not every process is the same size**
- **Over time, memory space becomes fragmented**
- **Hard to do inter-process sharing**
	- **Want to share code segments when possible**
	- **Want to share memory between processes**
	- **Helped by by providing multiple segments per process**

**Kubiatowicz CS162 ©UCB Fall 2008**

**Lec 11.29**

• **Need enough physical memory for every process**

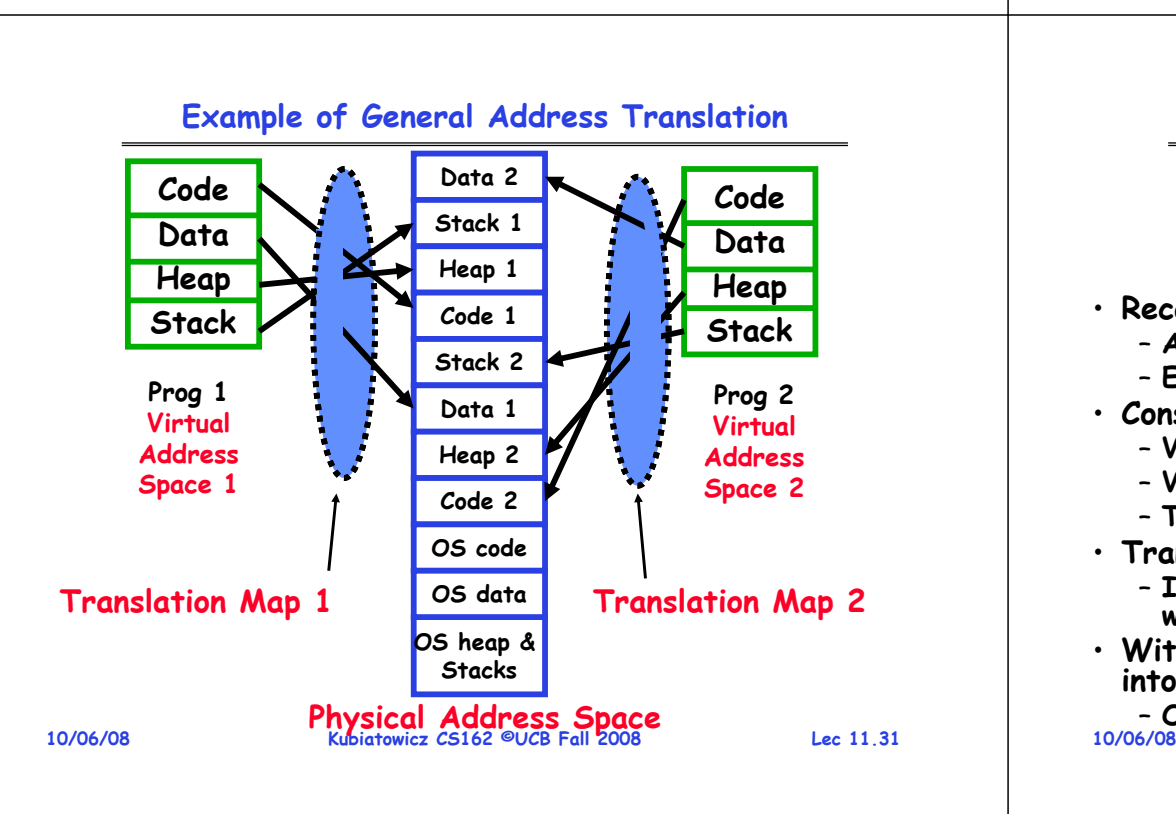

# **Multiprogramming (Translation and Protection version 2)**

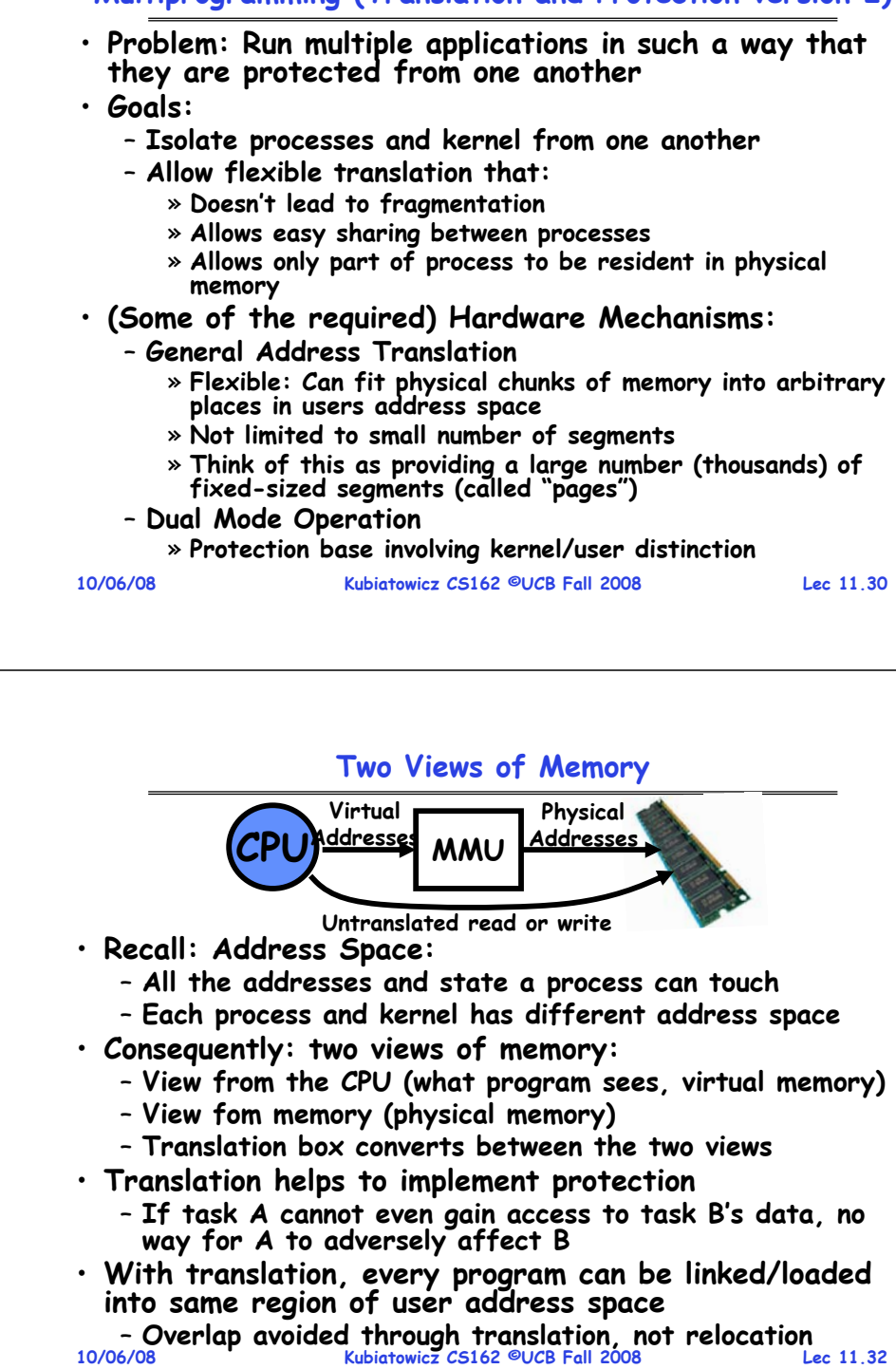

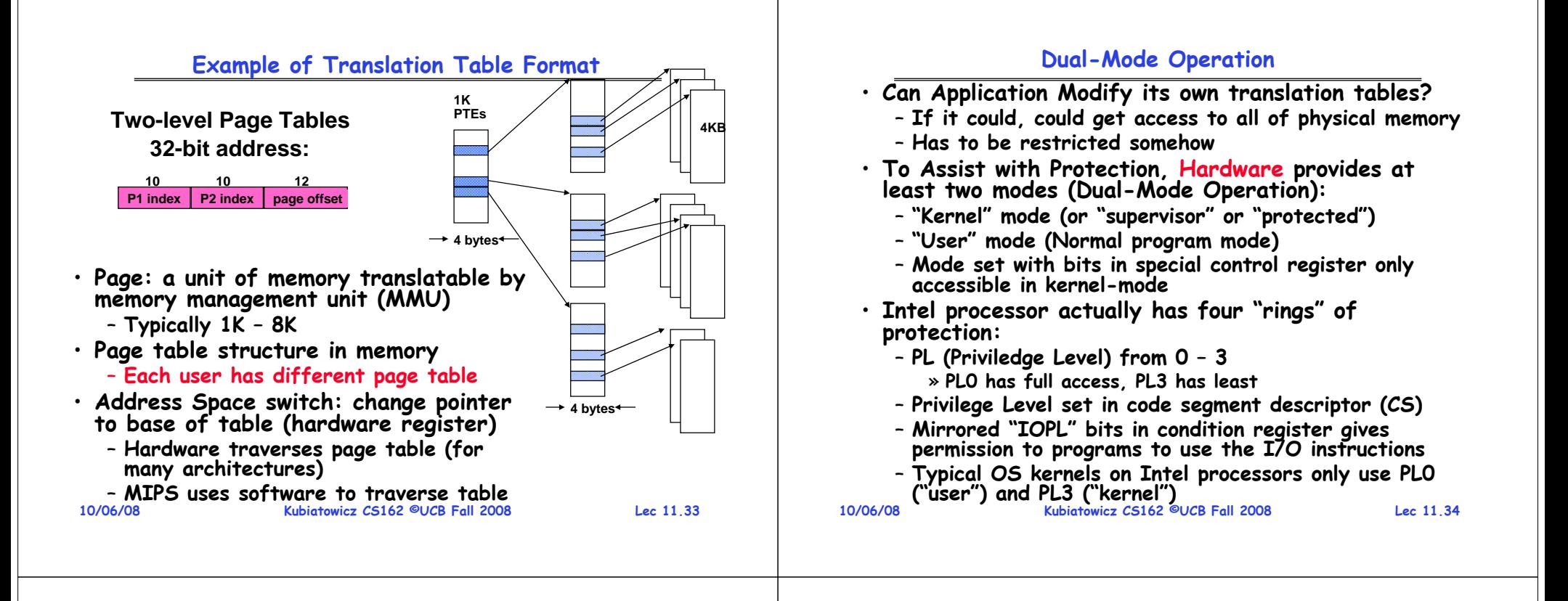

#### **For Protection, Lock User-Programs in Asylum**

- **Idea: Lock user programs in padded cell with no exit or sharp objects**
	- **Cannot change mode to kernel mode**
	- **User cannot modify page table mapping**
	- **Limited access to memory: cannot adversely effect other processes**
		- » **Side-effect: Limited access to memory-mapped I/O operations (I/O that occurs by reading/writing memory locations)**
	- **Limited access to interrupt controller**
	- **What else needs to be protected?**
- **A couple of issues**
	- **How to share CPU between kernel and user programs?** 
		- » **Kinda like both the inmates and the warden in asylum are the same person. How do you manage this???**
	- **How do programs interact?**
	- **How does one switch between kernel and user modes?** » OS → user (kernel → user mode): getting into cell

```
10/06/08 Kubiatowicz CS162 ©UCB Fall 2008 Lec 11.35» User
→ OS (user 
→ kernel mode): getting out of cell 10/06/08
```
# **How to get from Kernel** →**User**

- **What does the kernel do to create a new user process?**
	- **Allocate and initialize address-space control block**
	- **Read program off disk and store in memory**
	- **Allocate and initialize translation table** 
		- » **Point at code in memory so program can execute**
		- » **Possibly point at statically initialized data**
	- **Run Program:**
		- » **Set machine registers**
		- » **Set hardware pointer to translation table**
		- » **Set processor status word for user mode**
		- » **Jump to start of program**
- **How does kernel switch between processes?**
	- **Same saving/restoring of registers as before**

#### **Kubiatowicz CS162 ©UCB Fall 2008 Lec 11.36**– **Save/restore PSL (hardware pointer to translation table)**

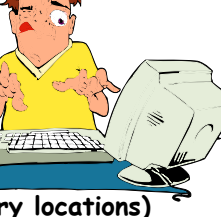

#### **User** <sup>→</sup>**Kernel (System Call)**

- **Can't let inmate (user) get out of padded cell on own**
	- **Would defeat purpose of protection!**
	- **So, how does the user program get back into kernel?**

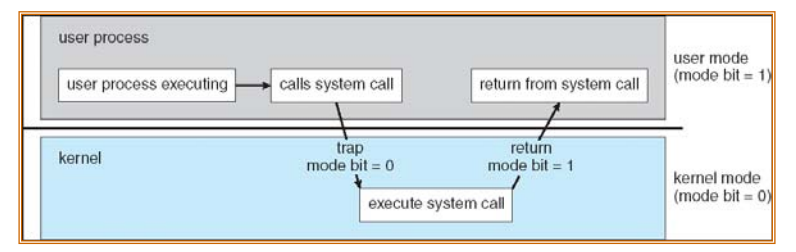

- **System call: Voluntary procedure call into kernel**
	- **Hardware for controlled User** <sup>→</sup>**Kernel transition**
	- **Can any kernel routine be called?** » **No! Only specific ones.**
	- **System call ID encoded into system call instruction** » **Index forces well-defined interface with kernel**

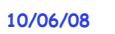

**Kubiatowicz CS162 ©UCB Fall 2008**

**Lec 11.37**

**10/06/08 Kubiatowicz CS162 ©UCB Fall 2008 Lec 11.38System Call Continued** • **What are some system calls?** – **I/O: open, close, read, write, lseek** – **Files: delete, mkdir, rmdir, truncate, chown, chgrp, ..** – **Process: fork, exit, wait (like join)** – **Network: socket create, set options** • **Are system calls constant across operating systems?** – **Not entirely, but there are lots of commonalities** – **Also some standardization attempts (POSIX)** • **What happens at beginning of system call?** » **On entry to kernel, sets system to kernel mode** » **Handler address fetched from table/Handler started** • **System Call argument passing:** – **In registers (not very much can be passed)** – **Write into user memory, kernel copies into kernel mem** » **User addresses must be translated!w**» **Kernel has different view of memory than user** – **Every Argument must be explicitly checked! Kubiatowicz CS162 ©UCB Fall 2008 Lec 11.40Additions to MIPS ISA to support Exceptions?** • **Exception state is kept in "Coprocessor 0"** – **Use mfc0 read contents of these registers:** » **BadVAddr (register 8): contains memory address at which memory reference error occurred** » **Status (register 12): interrupt mask and enable bits**  » **Cause (register 13): the cause of the exception** » **EPC (register 14): address of the affected instruction** • **Status Register fields:** – **Mask: Interrupt enable** » **1 bit for each of 5 hardware and 3 software interrupts** – **k = kernel/user: 0**<sup>⇒</sup>**kernel mode** – **e = interrupt enable: 0** <sup>⇒</sup>**interrupts disabled** – **Exception** <sup>⇒</sup>**6 LSB shifted left 2 bits, setting 2 LSB to 0:** » **run in kernel mode with interrupts disabled Status15 8 543210Maskkekekeold prev cur**

**User** <sup>→</sup>**Kernel (Exceptions: Traps and Interrupts)**

• **A system call instruction causes a synchronous exception (or "trap")**

– **In fact, often called a software "trap" instruction**

- **Other sources of Synchronous Exceptions:**
	- **Divide by zero, Illegal instruction, Bus error (bad address, e.g. unaligned access)**
	- **Segmentation Fault (address out of range)**
	- **Page Fault (for illusion of infinite-sized memory)**
- **Interrupts are Asynchronous Exceptions**
	- **Examples: timer, disk ready, network, etc….**
	- **Interrupts can be disabled, traps cannot!**
- **On system call, exception, or interrupt:**
	- **Hardware enters kernel mode with interrupts disabled**
	- **Saves PC, then jumps to appropriate handler in kernel**
	- **For some processors (x86), processor also saves registers, changes stack, etc.**
- **10/06/08 Kubiatowicz CS162 ©UCB Fall 2008 Lec 11.39**• Actual handler typically saves registers, other CPU<br><sub>1/06/08</sub>tate, and switches to kernel stack<br>10/06/08**8 10/06/08**

# **Intel x86 Special Registers**

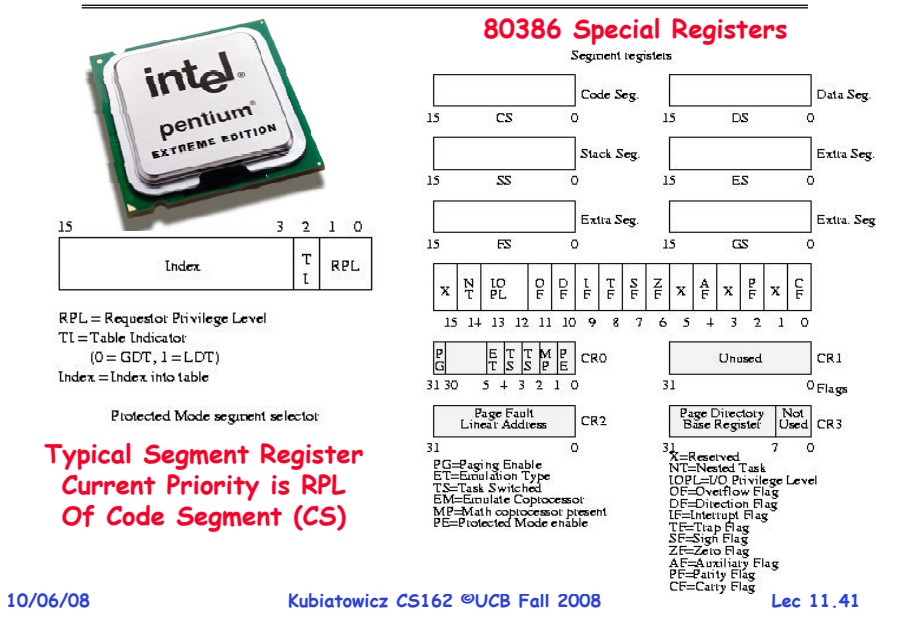

# **Closing thought: Protection without Hardware**

- • **Does protection require hardware support for translation and dual-mode behavior?**
	- No: Normally use hardware, but anything you can do in hardware can also do in software (possibly expensive)
- **Protection via Strong Typing**
	- **Restrict programming language so that you can't express program that would trash another program**
	- **Loader needs to make sure that program produced by valid compiler or all bets are off**
	- **Example languages: LISP, Ada, Modula-3 and Java**
- **Protection via software fault isolation:**
	- Language independent approach: have compiler generate object code that provably can't step out of bounds
		- » **Compiler puts in checks for every "dangerous" operation (loads, stores, etc). Again, need special loader.**
		- » **Alternative, compiler generates "proof" that code cannot do certain things (Proof Carrying Code)**

#### **10/06/08 Kubiatowicz CS162 ©UCB Fall 2008 Lec 11.43**– **Or: use virtual machine to guarantee safe behavior (loads and stores recompiled on fly to check bounds) 10/06/08**

# **Communication**

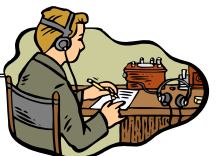

- **Now that we have isolated processes, how can they communicate?**
	- **Shared memory: common mapping to physical page**
		- » **As long as place objects in shared memory address range, threads from each process can communicate**
		- » **Note that processes A and B can talk to shared memory through different addresses**
		- » **In some sense, this violates the whole notion of protection that we have been developing**
	- If address spaces don't share memory, all inter- **If address spaces don't share memory, all inter- address space communication must go through kernel (via system calls)**
		- » Byte stream producer/consumer (put/get): Example. **Byte stream producer/consumer (put/get): Example, communicate through pipes connecting stdin/stdout**
		- » **Message passing (send/receive): Will explain later how you can use this to build remote procedure call (RPC) abstraction so that you can have one program make procedure calls to another**
- **10/06/08 Kubiatowicz CS162 ©UCB Fall 2008 Lec 11.42**» **File System (read/write): File system is shared state!**

#### **Summary**

- **Shortest Job First (SJF)/Shortest Remaining Time First (SRTF):**
	- **Run whatever job has the least amount of computation to do/least remaining amount of computation to do**
	- **Pros: Optimal (average response time)**
	- **Cons: Hard to predict future, Unfair**
- **Multi-Level Feedback Scheduling:**
	- **Multiple queues of different priorities**
	- **Automatic promotion/demotion of process priority in order to approximate SJF/SRTF**
- **Lottery Scheduling:**
	- **Give each thread a priority-dependent number of tokens (short tasks** <sup>⇒</sup>**more tokens)**
	- **Reserve a minimum number of tokens for every thread to ensure forward progress/fairness**
- **Evaluation of mechanisms:**
	- **Analytical, Queuing Theory, Simulation**

# **Summary (2)**

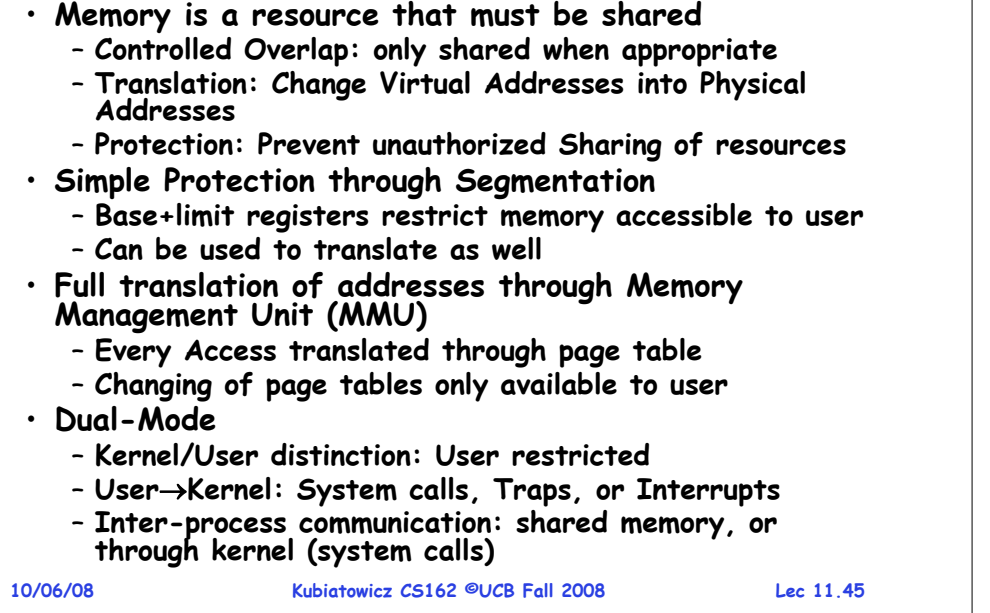